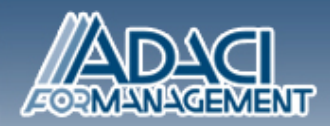

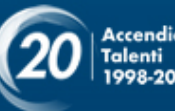

# KPI DELLA FUNZIONE LOGISTICA 2

### **Dagli inidcatori al reporting**

La costruzione e manutenzione di un cruscotto di KPI per la logistica può essere un'esperienza frustrante se non viene correttamente impostata, soprattutto se la nostra organizzazione non dispone di strumenti dedicati ed integrati con il sistema informativo aziendale.

Conoscere a fondo gli strumenti disponibili nella office automation, in particolare quelli di Excel® e Power Point®, ci può aiutare a rendere il dashboard dei nostri indicatori efficace ed accattivante, costruito in armonia con lo stile comunicativo dell'azienda.

Verranno affrontati gli strumenti principali di Excel® ma anche quelli avanzati, poco utilizzati nella pratica aziendale. Verrà data enfasi alla scelta della rappresentazione dello specifico indicatore e alla qualità della grafica utilizzata.

La parte teorica farà sempre riferimento a casi di pratica aziendale in modo che i partecipanti possano personalizzare i contenuti e trasferirli al proprio contesto professionale

Ai partecipanti è richiesto di presentarsi in aula dotati di computer portatile con installati Excel® e Power Point®. Il corso prevede esercitazioni che conducono i partecipanti passo a passo attraverso l'utilizzo degli strumenti presentati, permettendogli di assimilare quanto esposto e a fine giornata disporre di un cruscotto costruito in autonomia.

#### **OBIETTIVI**

- Apprendere come utilizzare Excel® per costruire in modo professionale cruscotti dei KPI logistici
- Assimilare i concetti principali della data visualization per rendere efficace la comunicazione dei KPI
- Conoscere una modalità innovativa di utilizzo di Power Point®

#### **PRINCIPALI TEMI TRATTATI**

● Microsoft Excel®, gettiamo le basi per la costruzione del dashboard logistico

Un breve ripasso delle funzioni più importanti.

L'uso di funzioni avanzate.

Strumenti per l'analisi dei dati

Grafici complessi

- Data visualization: i principi teorici della comunicazione e le best practices.
- La progettazione e costruzione di un cruscotto interattivo di KPI logistici in Excel®

Impostare e pulire la base dati

Strategia per la gestione dei fogli di lavoro

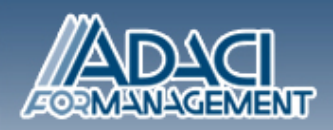

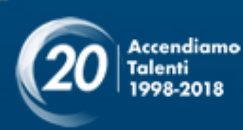

Assemblare il cruscotto

● Una diversa modalità per confezionare il cruscotto dei KPI: Integrazione tra Excel® e Power Point®

Diversi strumenti di integrazione: i collegamenti e il codice VBA, pro e contro

Manipolare la grafica Power Point® utilizzando VBA

Grafici in Power Point®

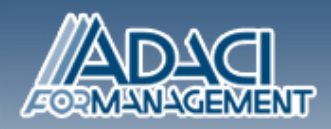

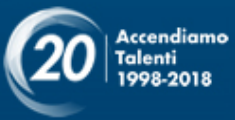

#### **DURATA**

## **EDIZIONI**

1 giornata

● Milano 29 novembre 2019